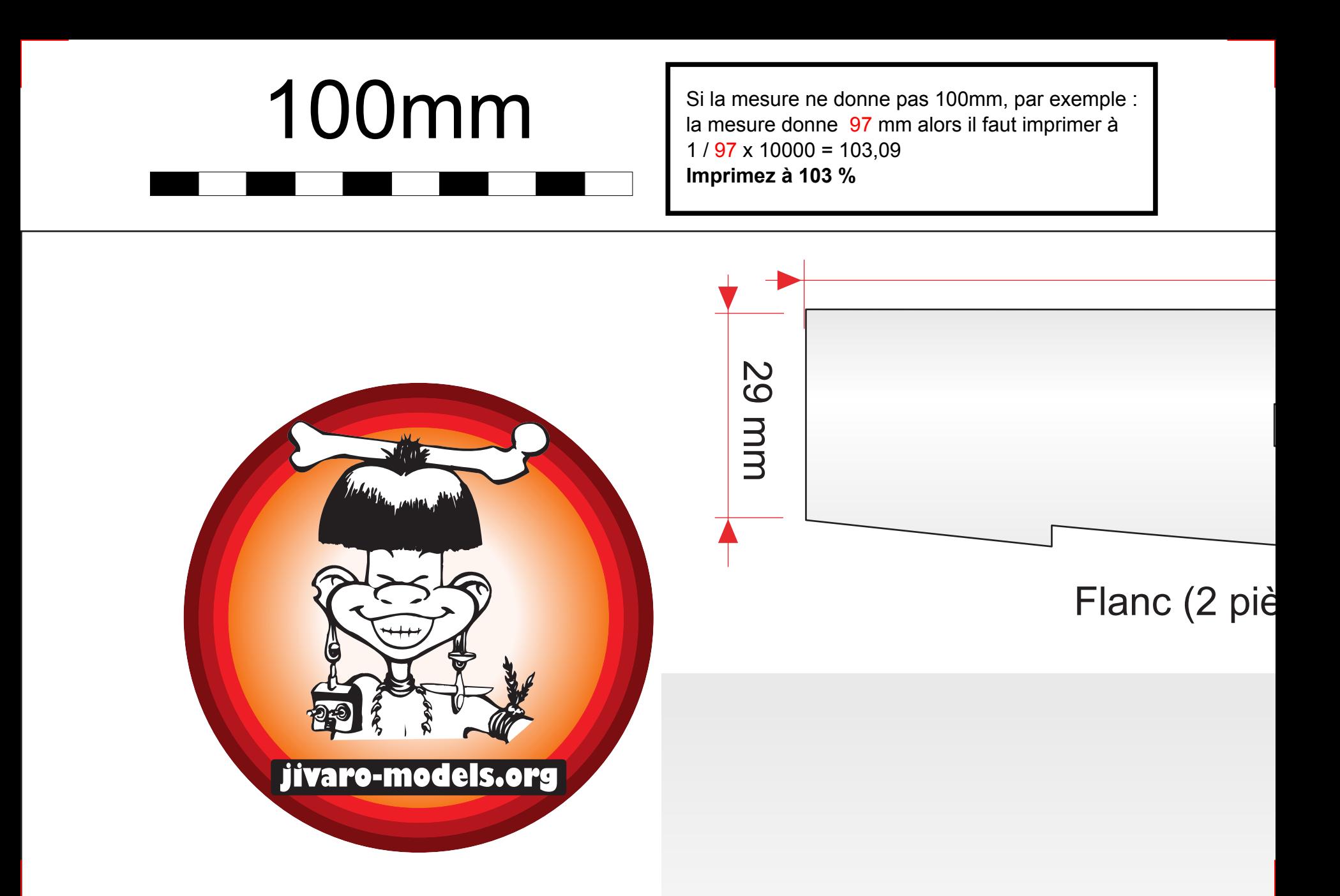

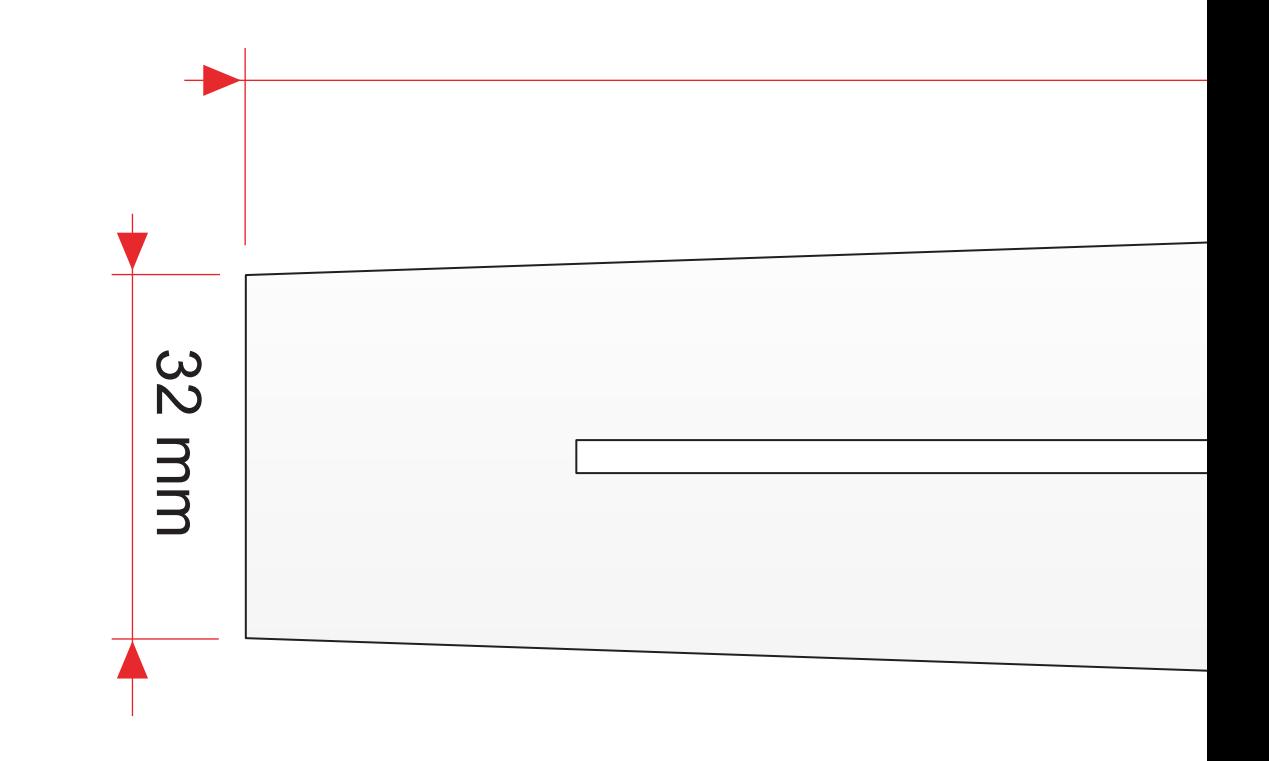

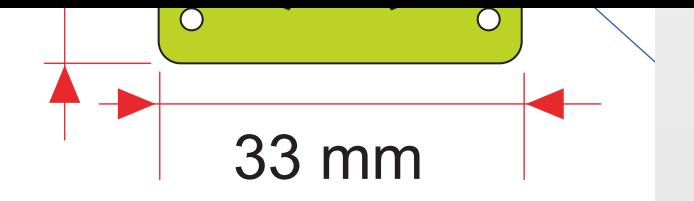

## Couple moteur époxy 2 mm

Longeron : jonc carbone 2 mm

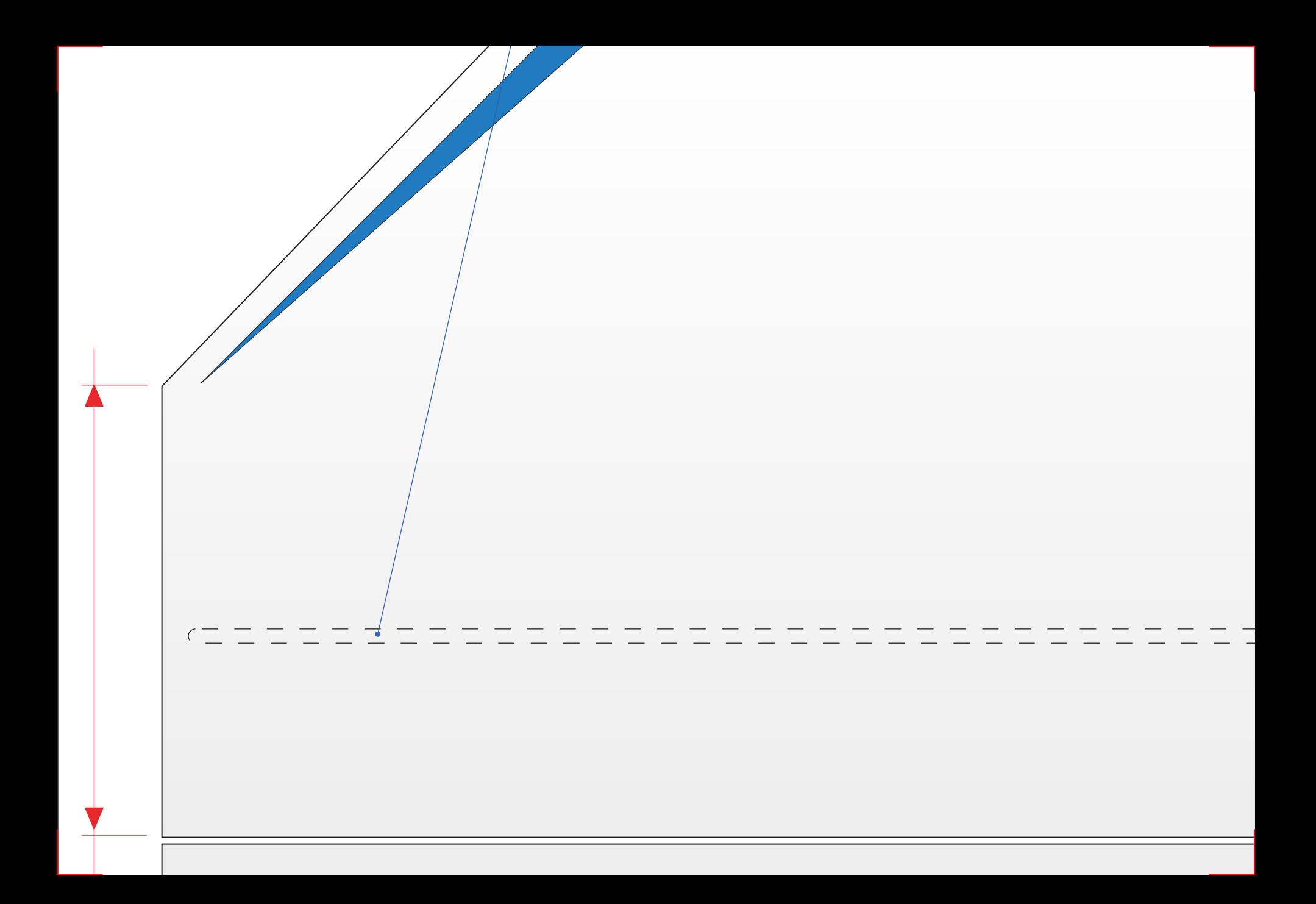

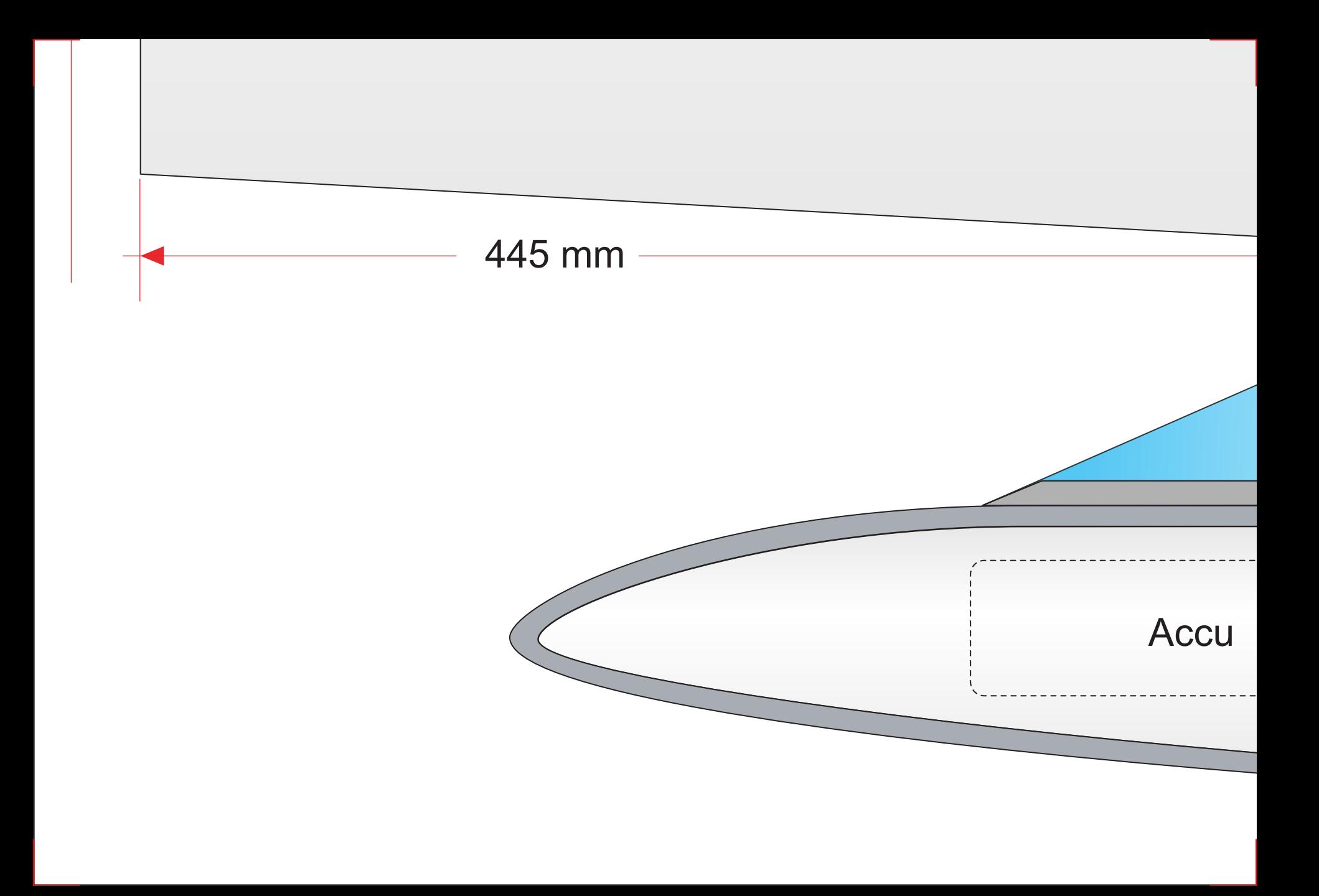

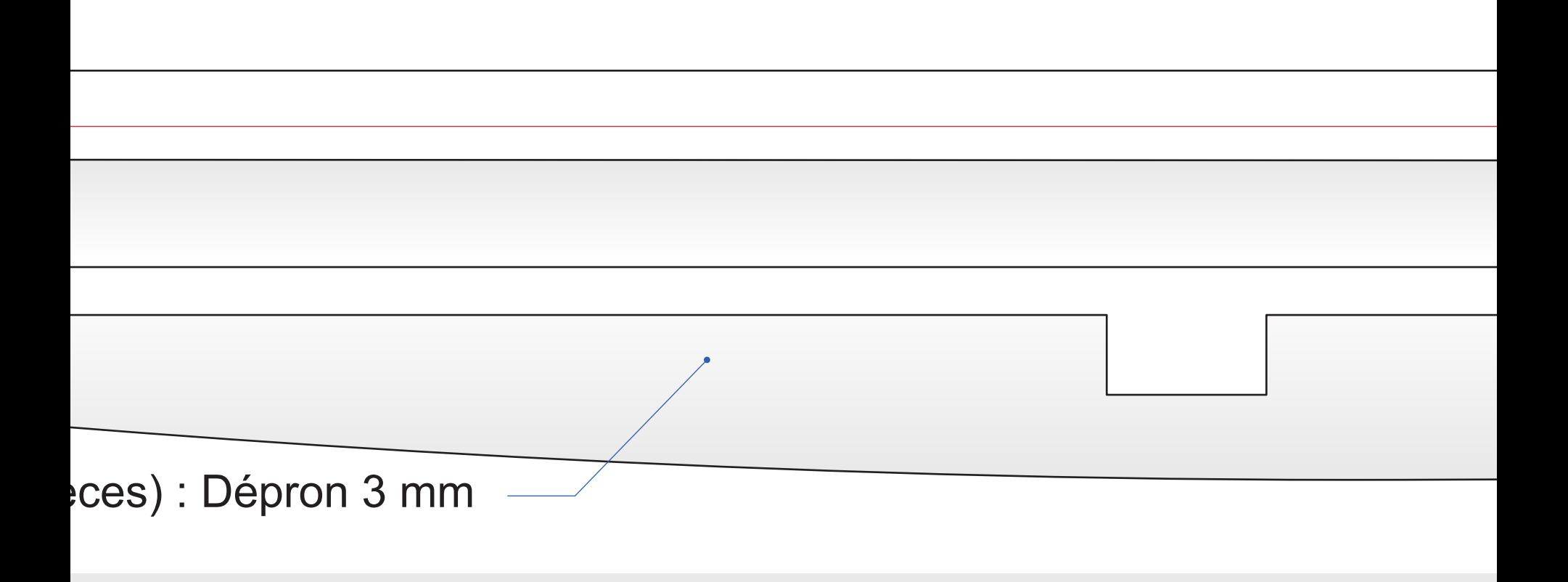

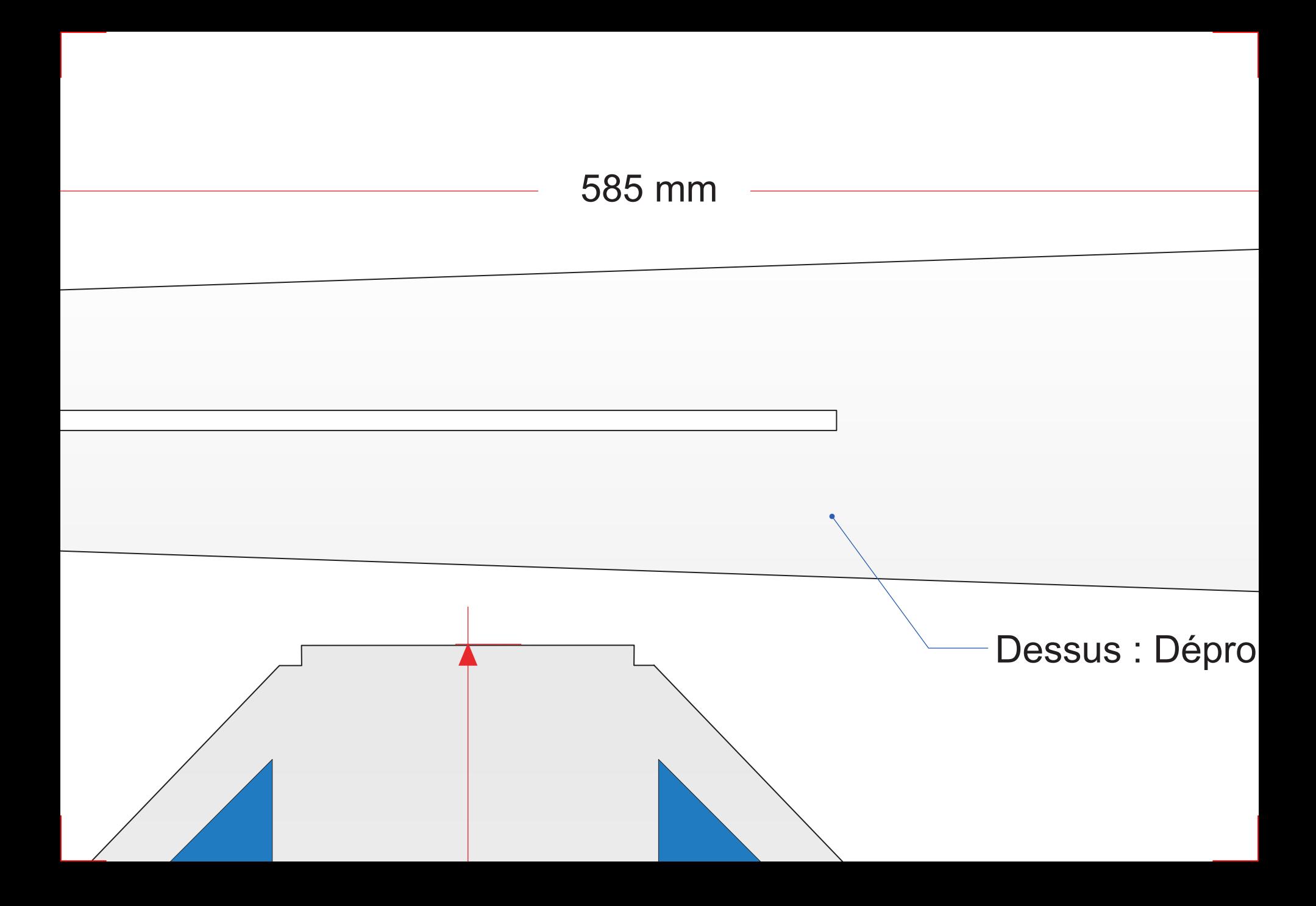

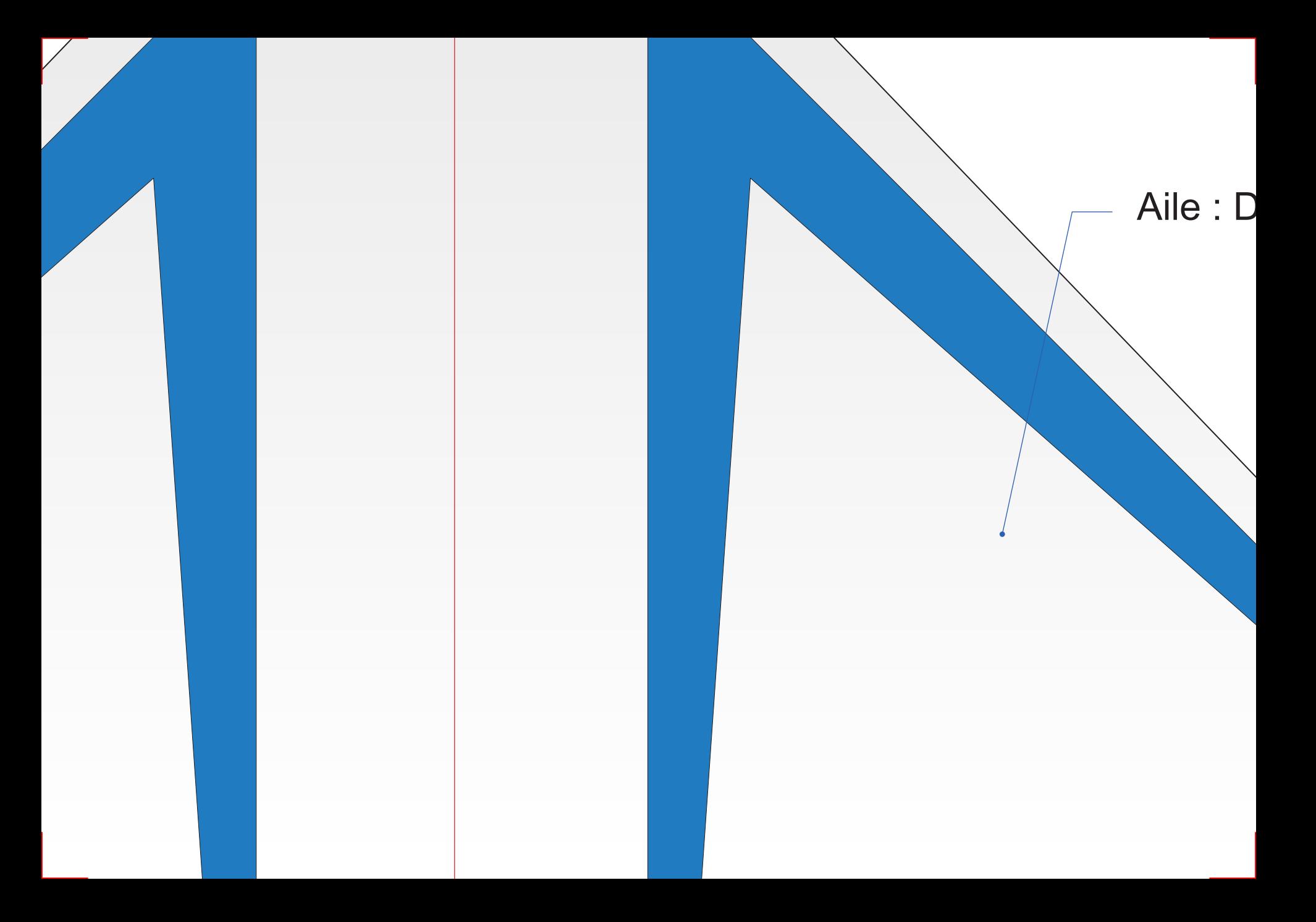

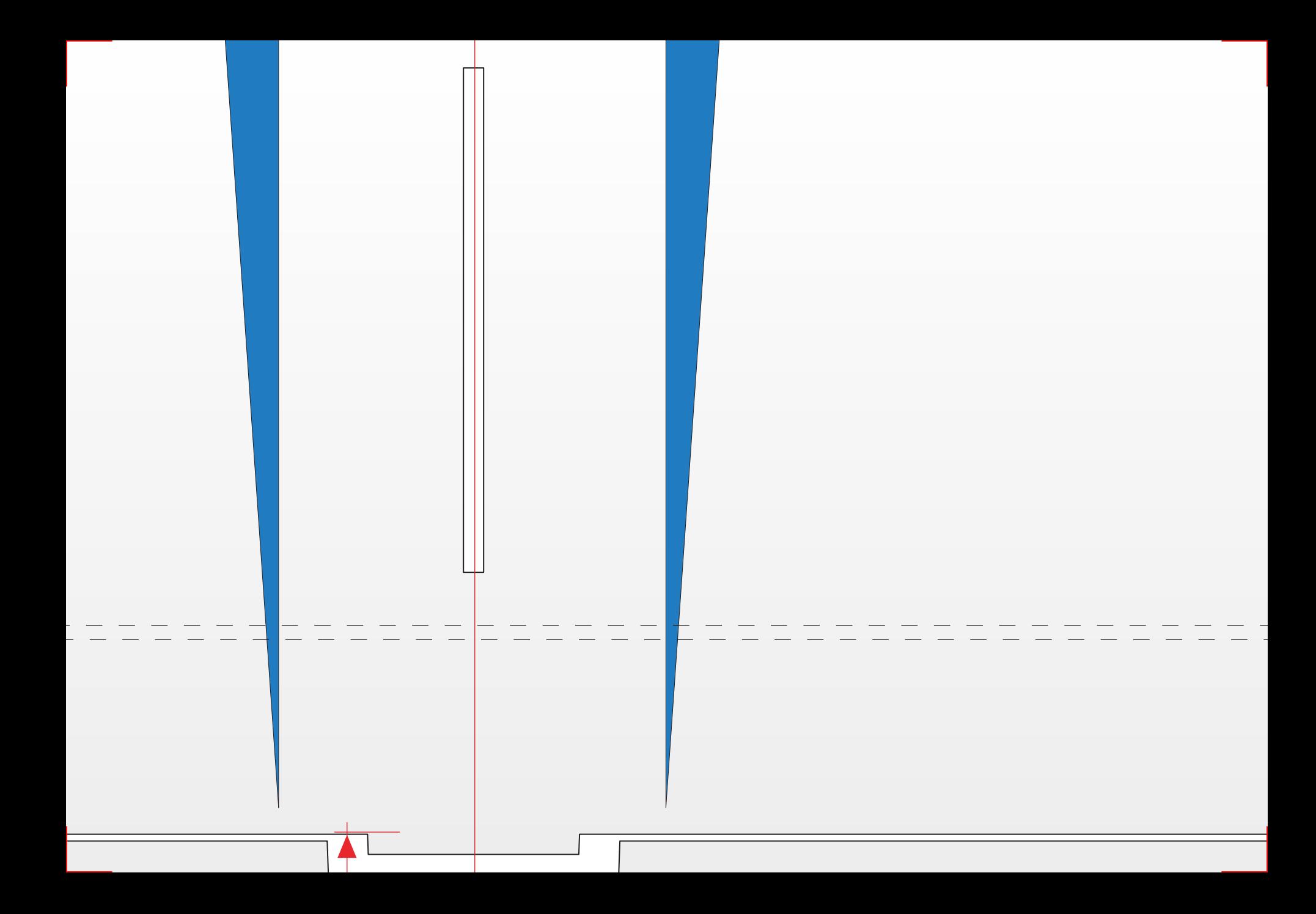

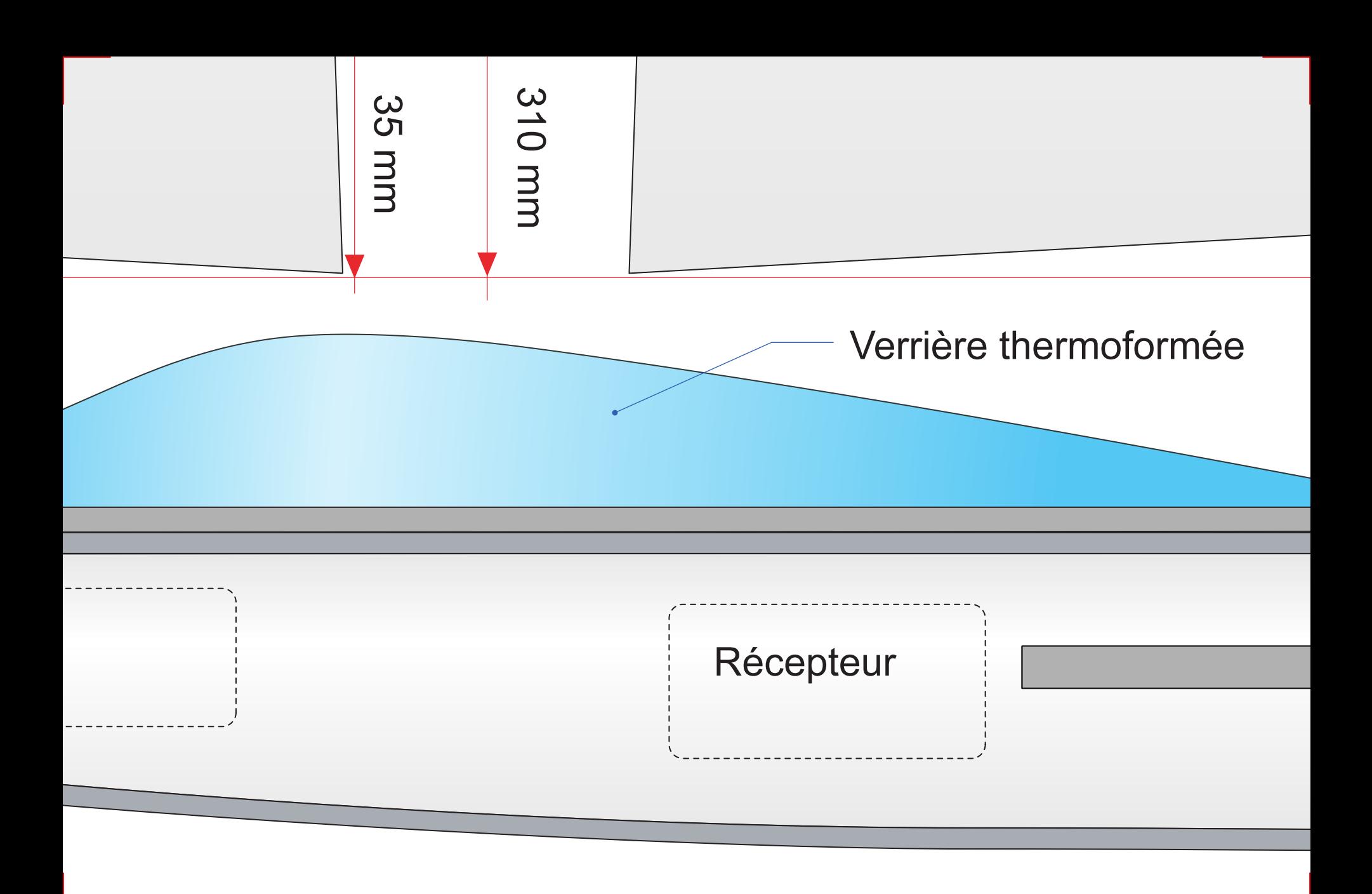

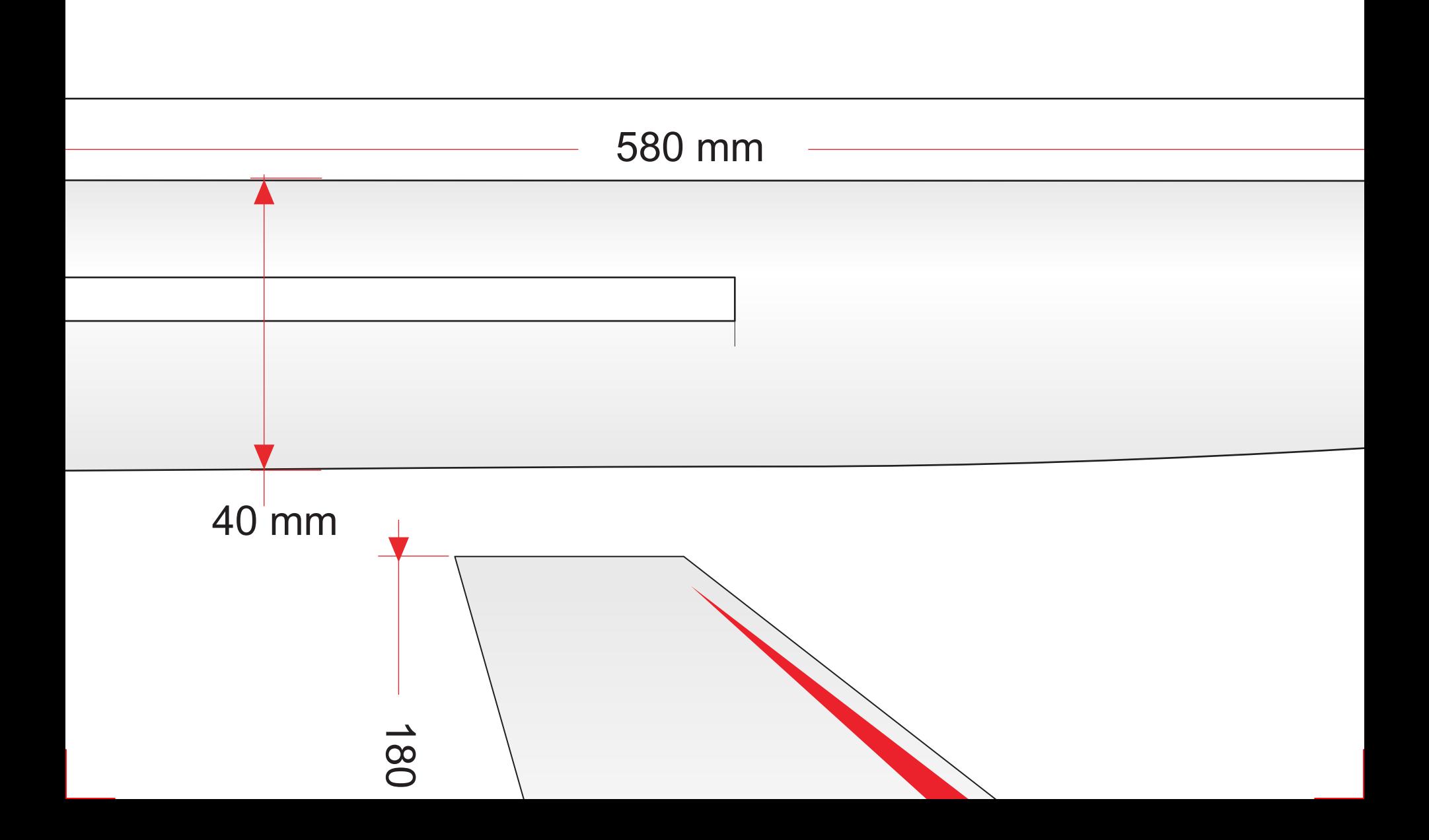

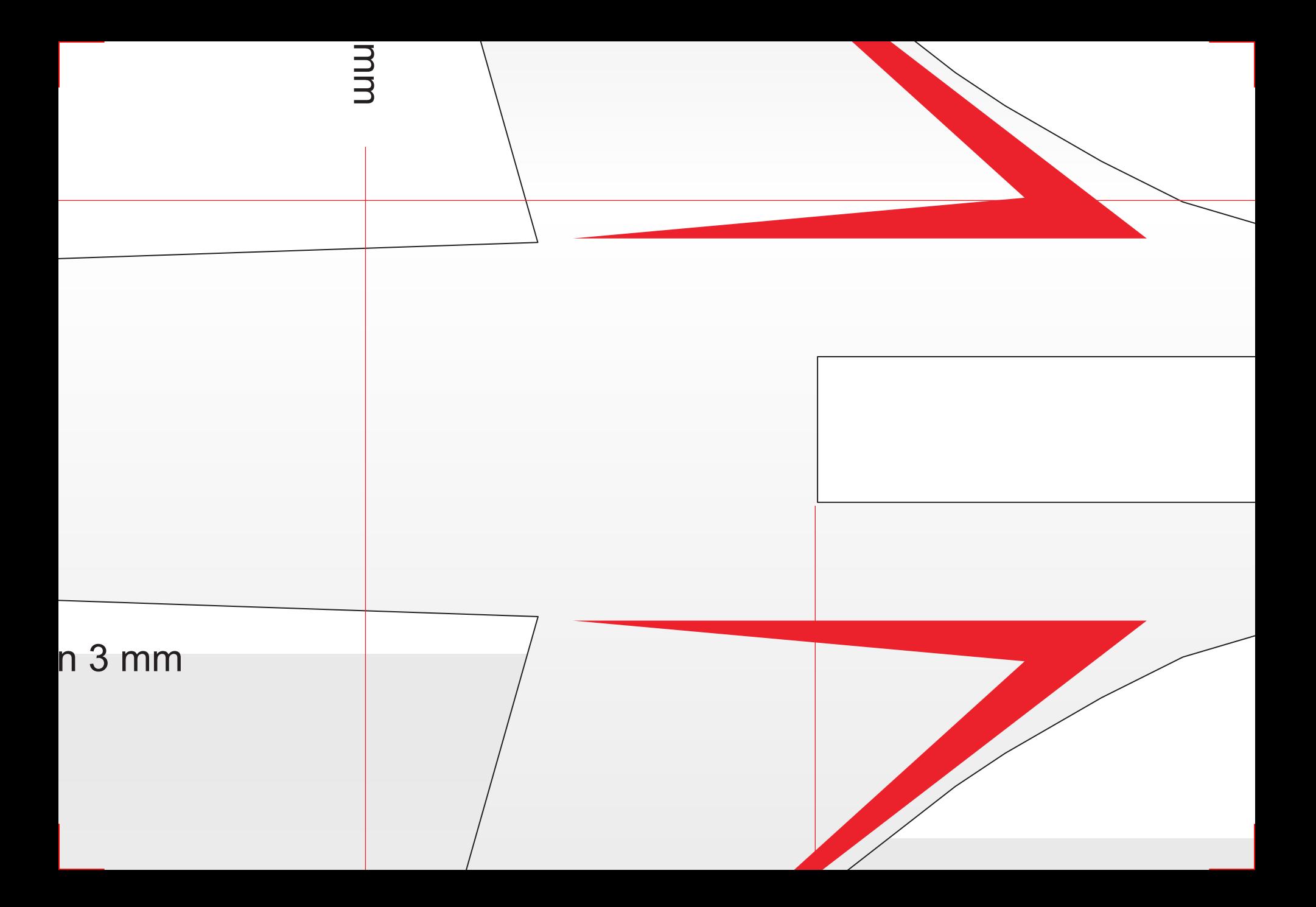

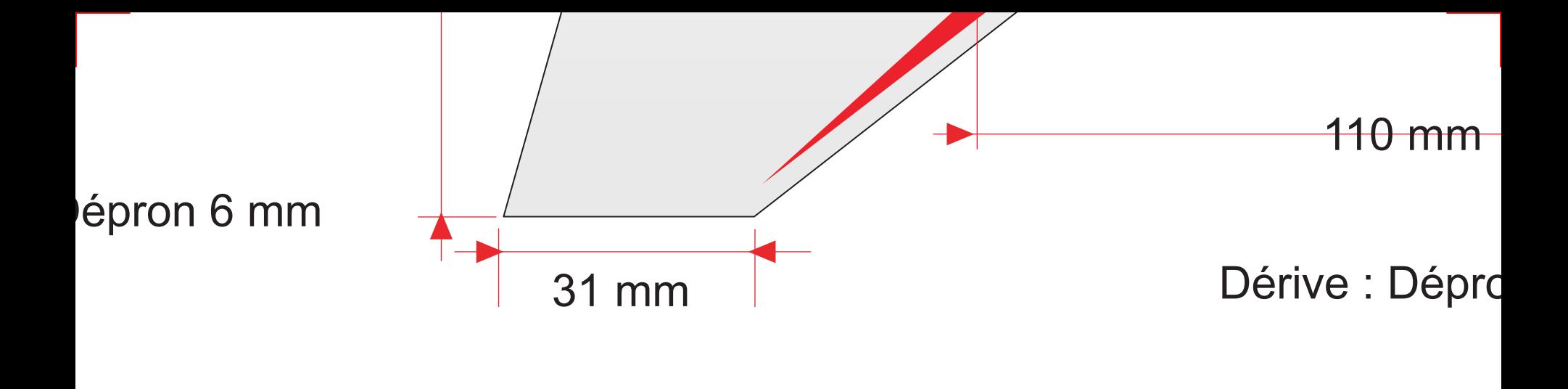

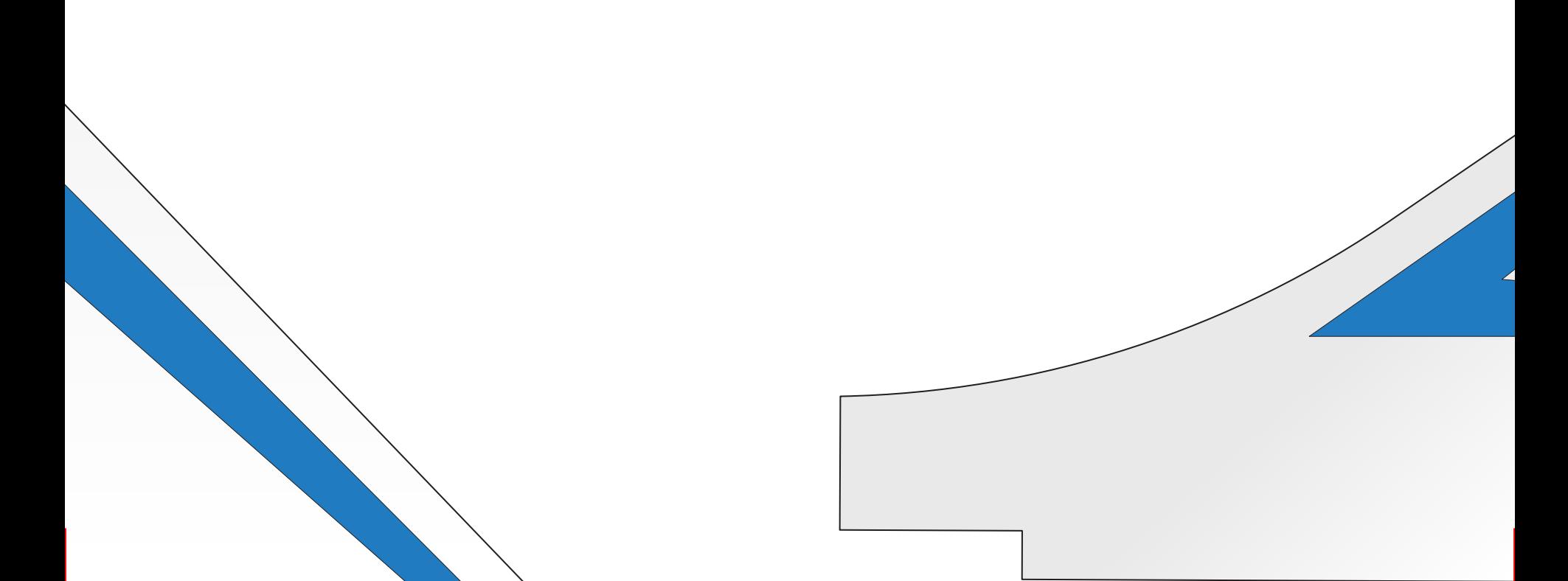

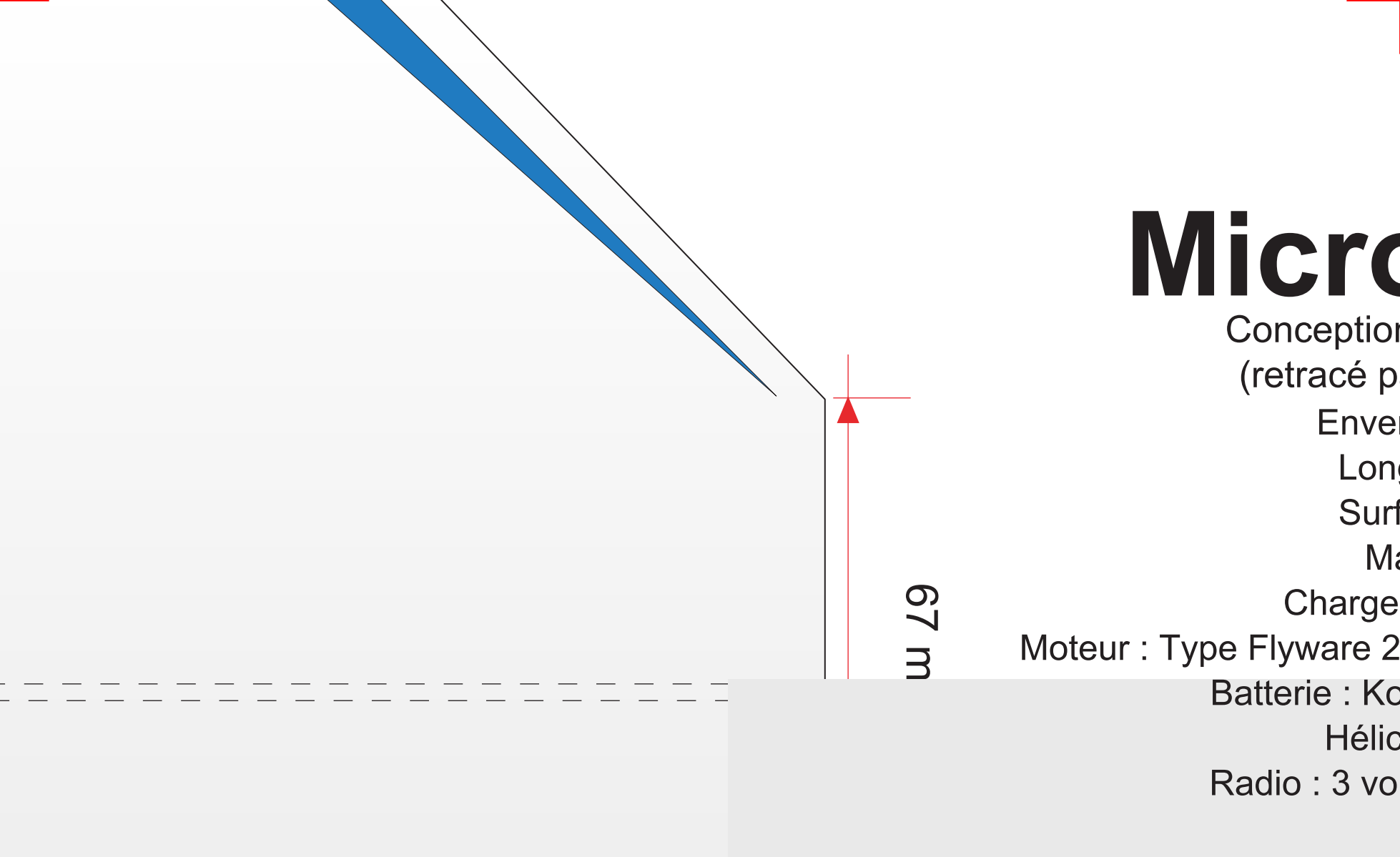

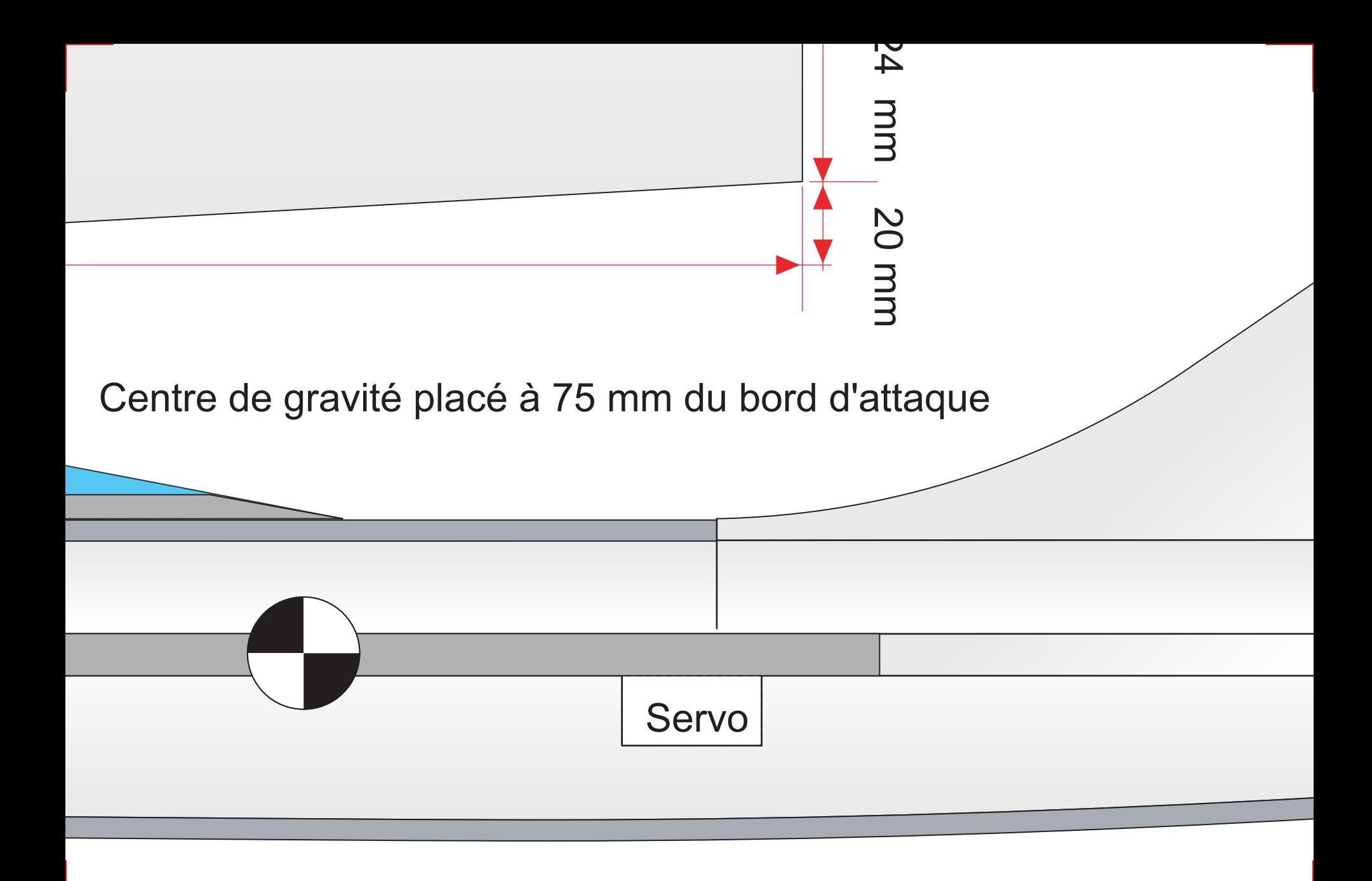

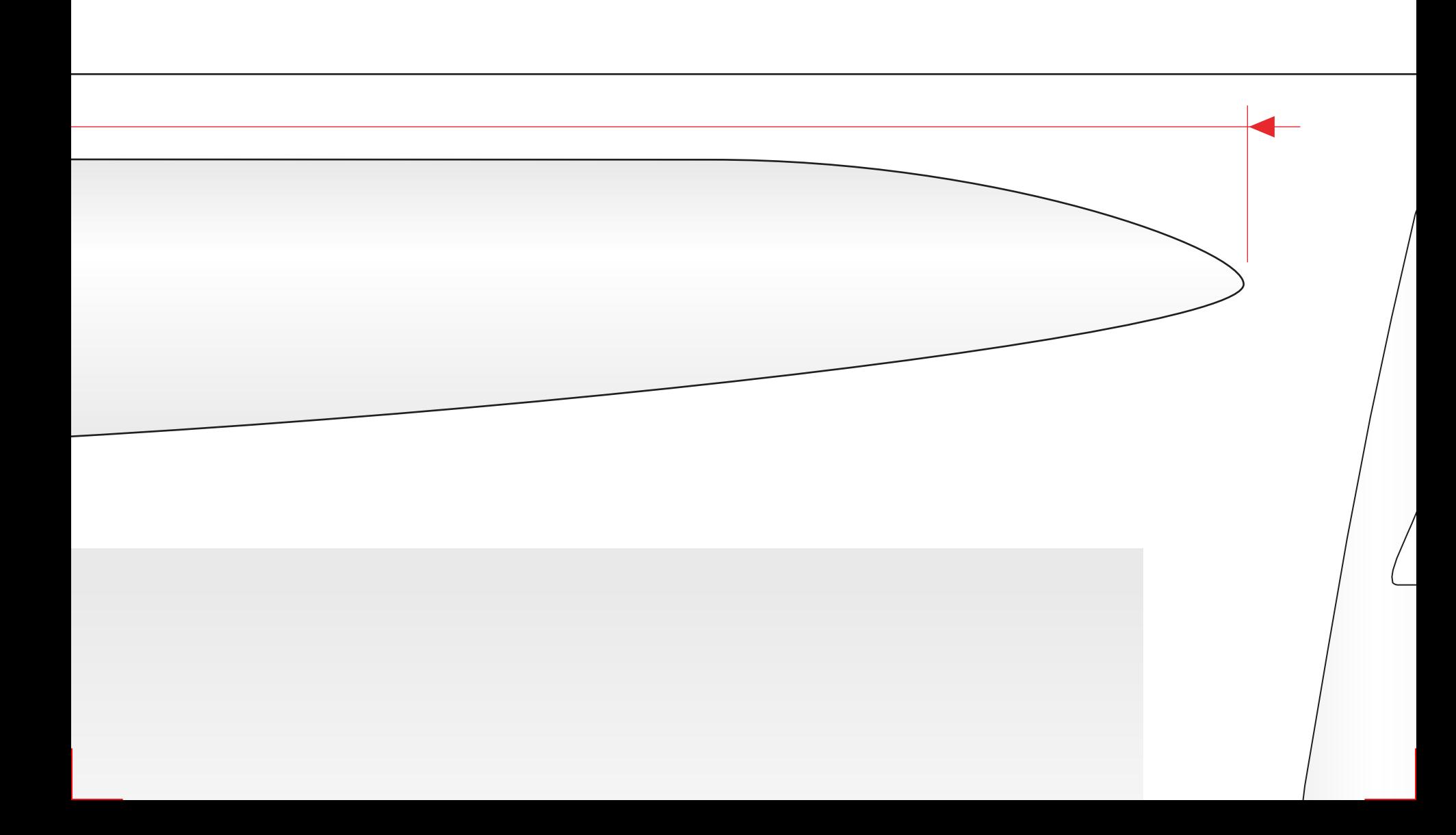

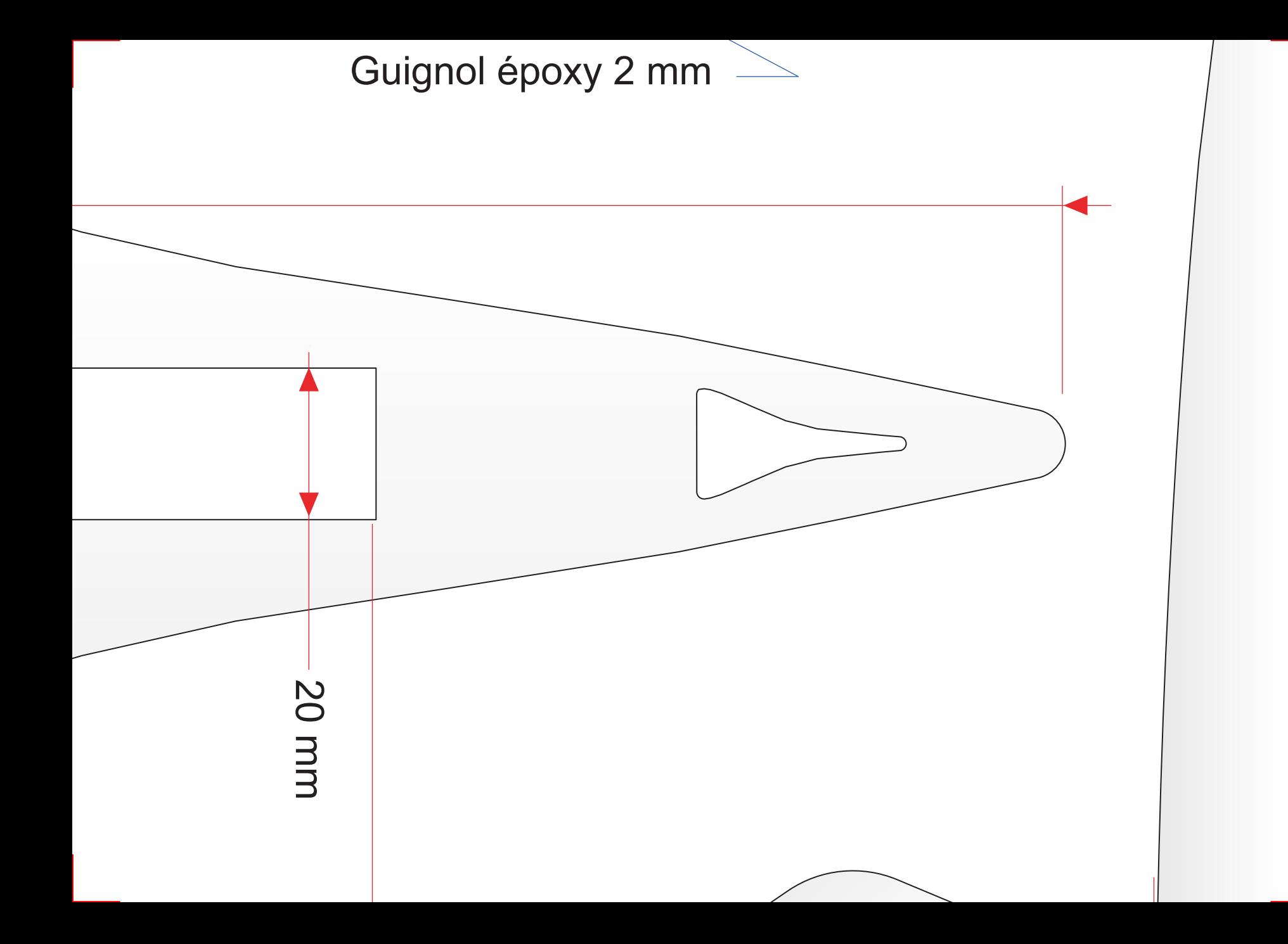

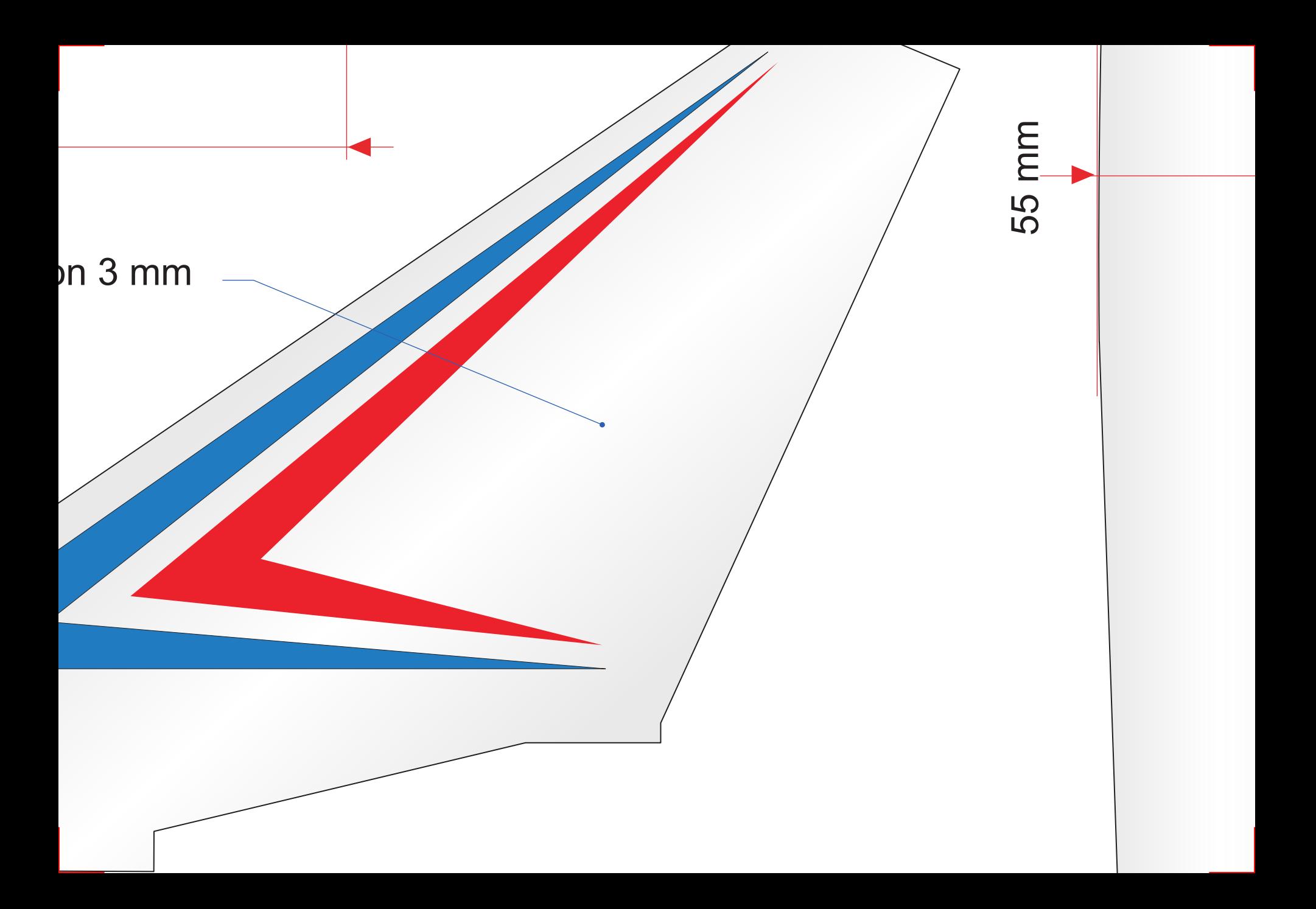

## **D** Rafale

- n : Stéphane Pinson ar Laurent Berlivet)
- rgure :  $44,5$  cm
- gueur :  $60 \text{ cm}$
- ace:  $9,6$  dm<sup>2</sup>
- asse : 183 g
- alaire : 19 g/dm<sup>2</sup>
- 20 avec Kv minimum de 2000 T/V
- kam 3S 740 mA 20 C
- e : GWS 5x"3"
- ies, 2 microservos 4 g

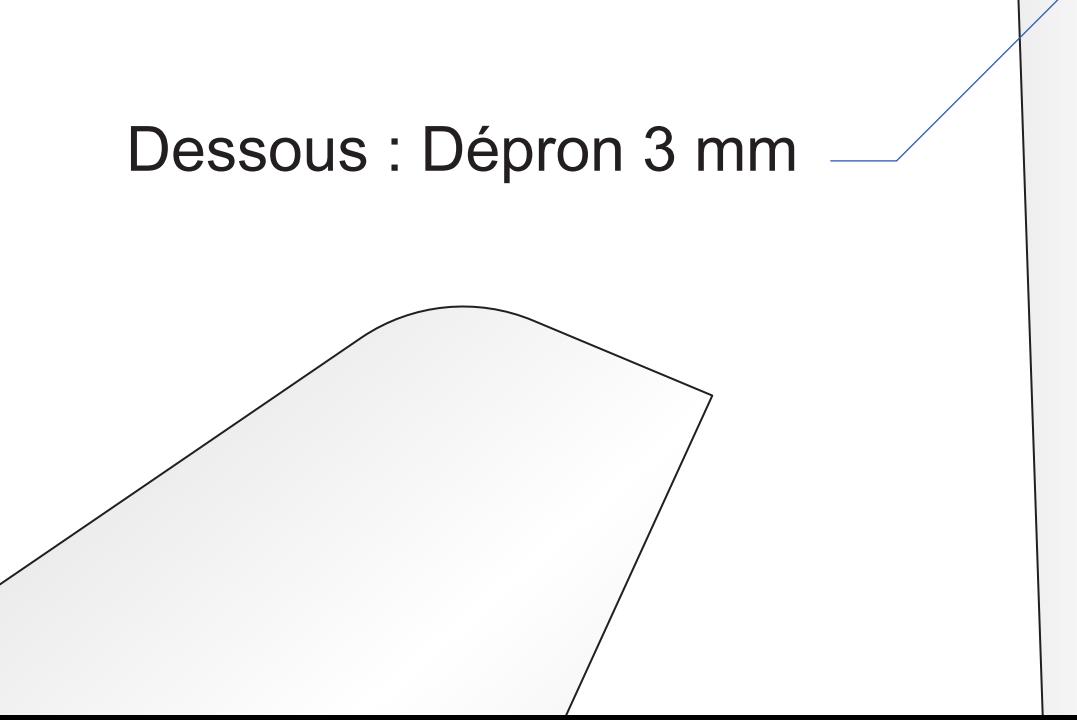

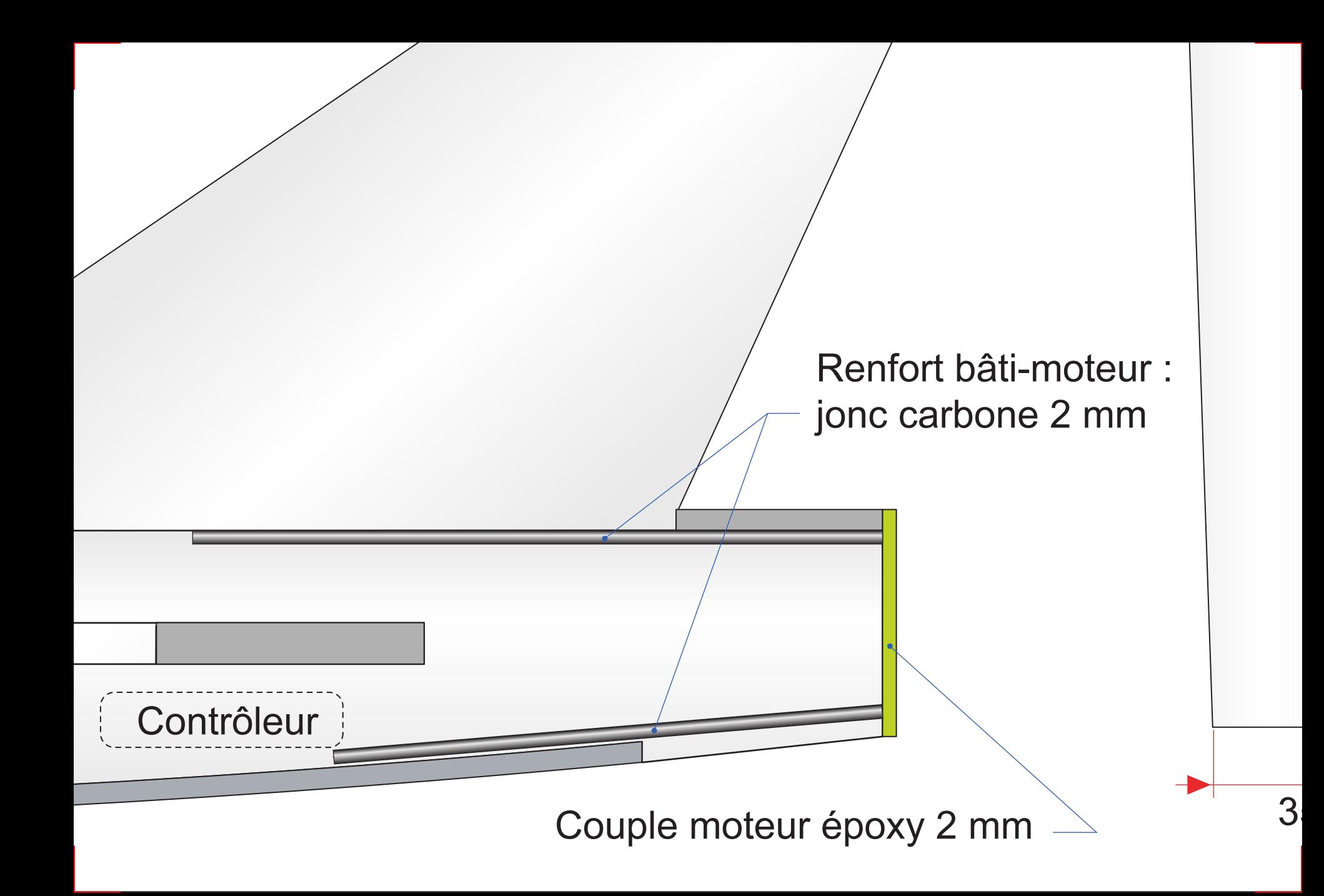

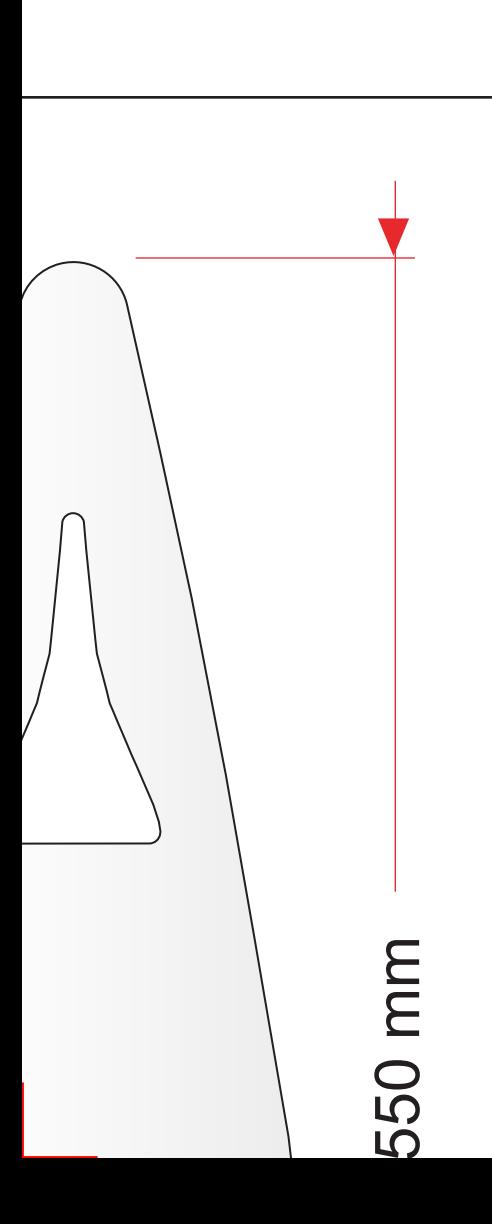

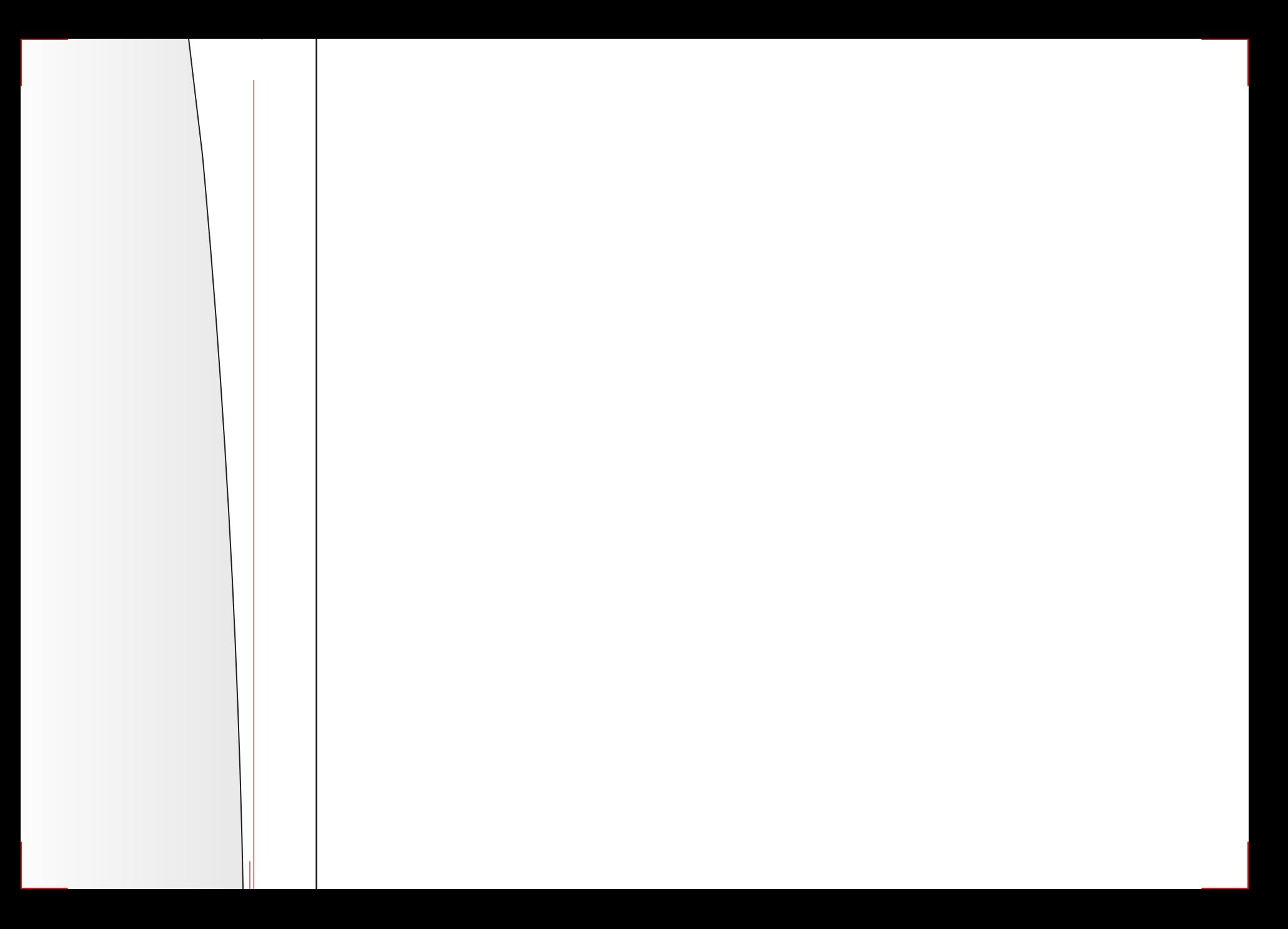

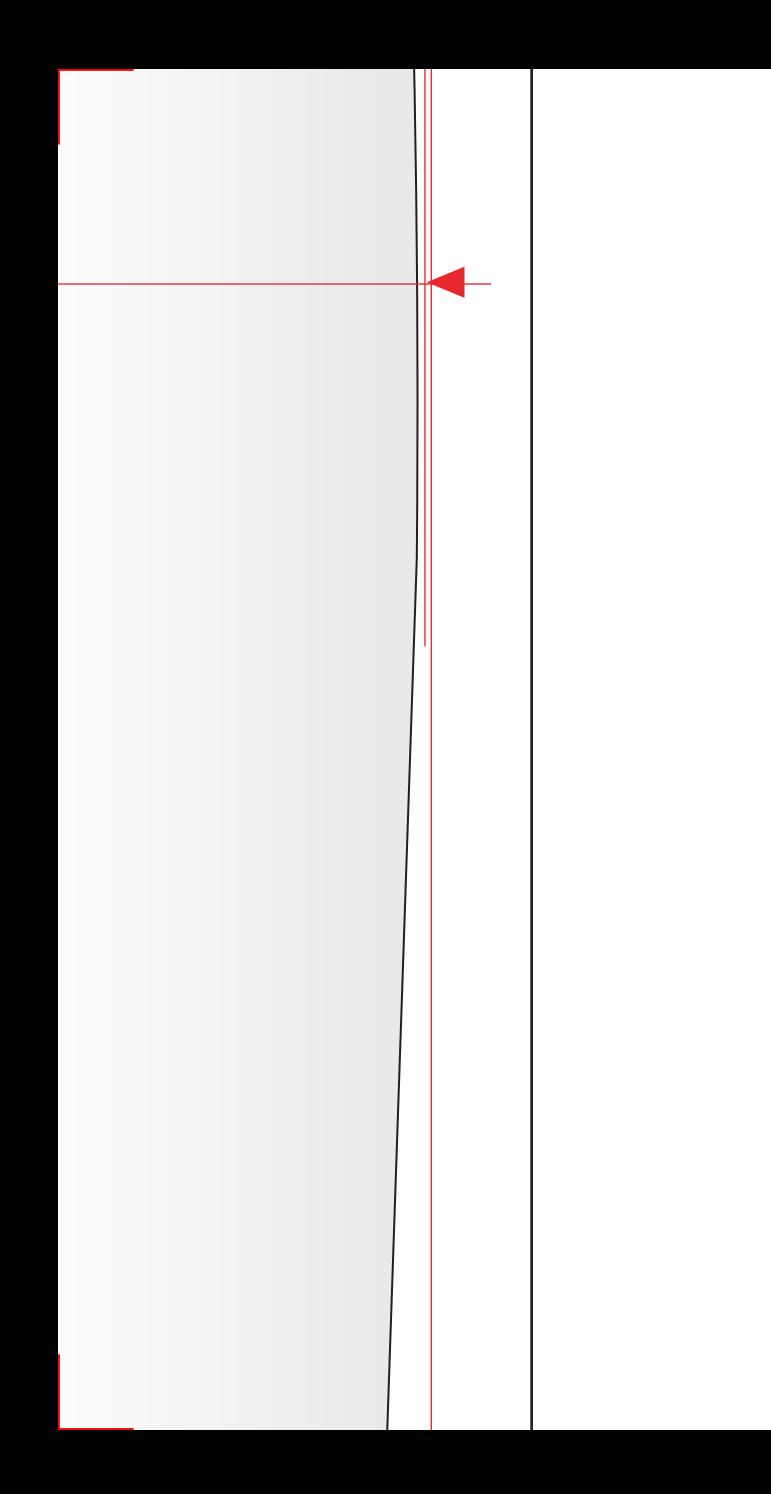

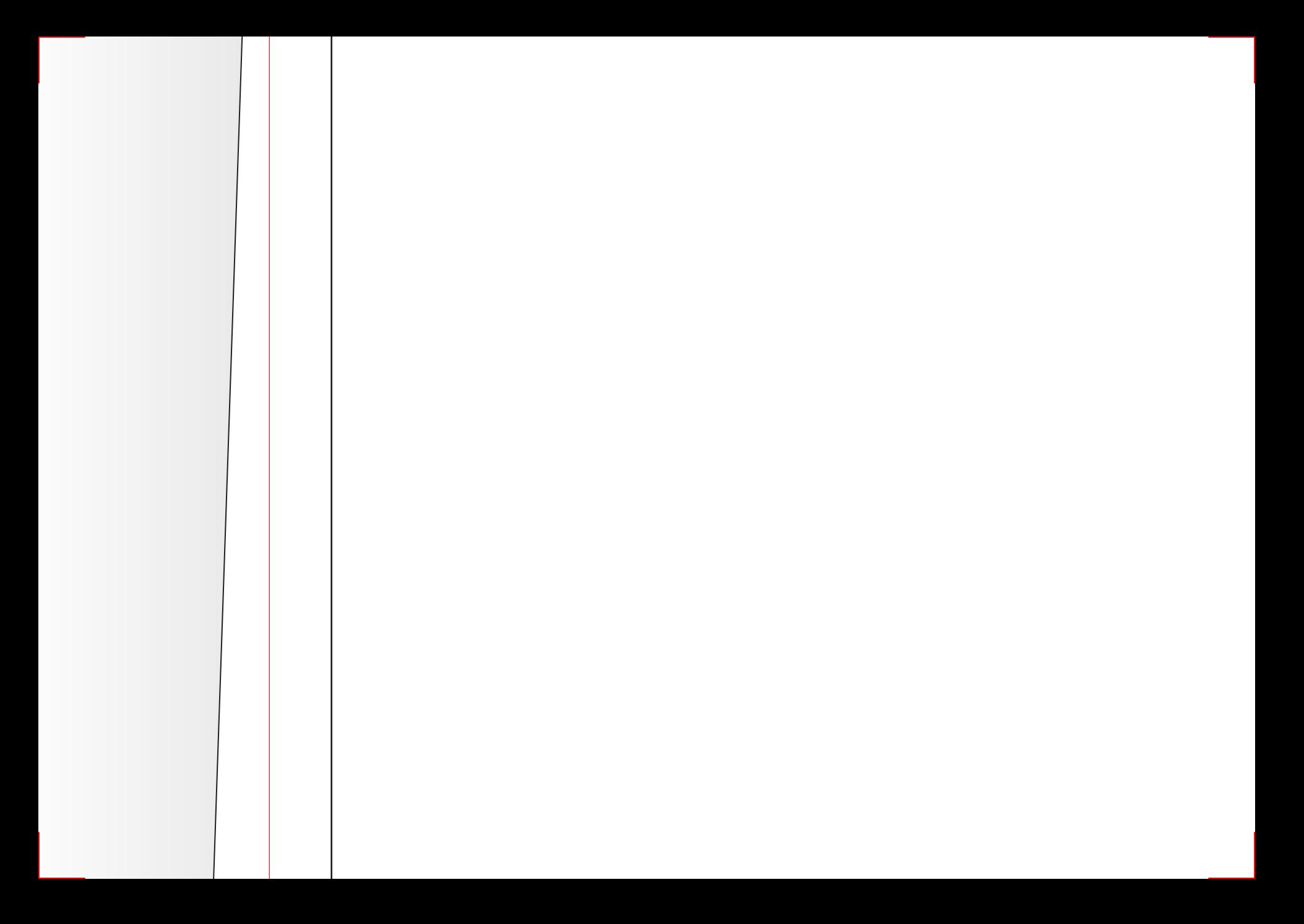

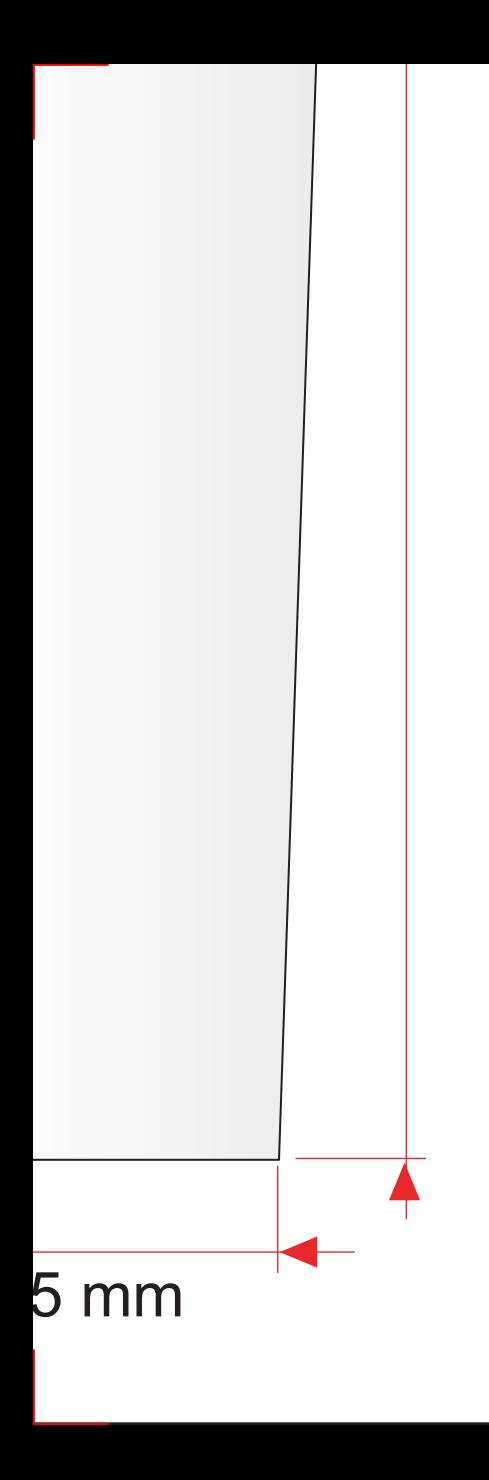